# ABPeoplePickerView Class Objective-C Reference

**Cocoa > Apple Applications**

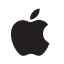

**2006-05-23**

### É

Apple Inc. © 2006 Apple Computer, Inc. All rights reserved.

No part of this publication may be reproduced, stored in a retrieval system, or transmitted, in any form or by any means, mechanical, electronic, photocopying, recording, or otherwise, without prior written permission of Apple Inc., with the following exceptions: Any person is hereby authorized to store documentation on a single computer for personal use only and to print copies of documentation for personal use provided that the documentation contains Apple's copyright notice.

The Apple logo is a trademark of Apple Inc.

Use of the "keyboard" Apple logo (Option-Shift-K) for commercial purposes without the prior written consent of Apple may constitute trademark infringement and unfair competition in violation of federal and state laws.

No licenses, express or implied, are granted with respect to any of the technology described in this document. Apple retains all intellectual property rights associated with the technology described in this document. This document is intended to assist application developers to develop applications only for Apple-labeled computers.

Every effort has been made to ensure that the information in this document is accurate. Apple is not responsible for typographical errors.

Apple Inc. 1 Infinite Loop Cupertino, CA 95014 408-996-1010

Apple, the Apple logo, Cocoa, Mac, Mac OS, and Objective-C are trademarks of Apple Inc., registered in the United States and other countries.

Simultaneously published in the United States and Canada.

**Even though Apple has reviewed this document, APPLE MAKESNOWARRANTYOR REPRESENTATION,** EITHER EXPRESS OR IMPLIED, WITH RESPECT TO<br>THIS DOCUMENT, ITS QUALITY, ACCURACY,<br>MERCHANTABILITY, OR FITNESS FOR A PARTICULAR **PURPOSE. AS A RESULT, THIS DOCUMENT IS PROVIDED "AS IS," AND YOU, THE READER, ARE ASSUMING THE ENTIRE RISK AS TO ITS QUALITY AND ACCURACY.**

**IN NO EVENT WILL APPLE BE LIABLE FOR DIRECT, INDIRECT, SPECIAL, INCIDENTAL, OR CONSEQUENTIALDAMAGES RESULTINGFROM ANY** **DEFECT OR INACCURACY IN THIS DOCUMENT, even if advised of the possibility of such damages.**

**THE WARRANTY AND REMEDIES SET FORTH ABOVE ARE EXCLUSIVE AND IN LIEU OF ALL OTHERS, ORAL OR WRITTEN, EXPRESS OR IMPLIED. No Apple dealer, agent, or employee is authorized to make any modification, extension, or addition to this warranty.**

**Some states do not allow the exclusion orlimitation of implied warranties or liability for incidental or consequential damages, so the above limitation or** exclusion may not apply to you. This warranty gives<br>you specific legal rights, and you may also have<br>other rights which vary from state to state.

## **Contents**

### **[ABPeoplePickerView](#page-4-0) Class Objective-C Reference 5**

[Overview](#page-4-1) 5 [Tasks](#page-4-2) 5 [Properties](#page-4-3) in Record List 5 [Multi-value](#page-5-0) Selection Behavior 6 Group and Record [Selection](#page-5-1) 6 [Accessory](#page-6-0) View 7 [Actions](#page-6-1) 7 [User-settings](#page-6-2) Persistence 7 Instance [Methods](#page-6-3) 7 [accessoryView](#page-6-4) 7 [addProperty:](#page-7-0) 8 [allowsGroupSelection](#page-7-1) 8 [allowsMultipleSelection](#page-7-2) 8 [autosaveName](#page-8-0) 9 [clearSearchField:](#page-8-1) 9 [columnTitleForProperty:](#page-8-2) 9 [deselectAll:](#page-9-0) 10 [deselectGroup:](#page-9-1) 10 [deselectIdentifier:forPerson:](#page-9-2) 10 [deselectRecord:](#page-10-0) 11 [displayedProperty](#page-10-1) 11 [editInAddressBook:](#page-10-2) 11 [groupDoubleAction](#page-11-0) 12 [nameDoubleAction](#page-11-1) 12 [properties](#page-11-2) 12 [removeProperty:](#page-12-0) 13 [selectedGroups](#page-12-1) 13 [selectedIdentifiersForPerson:](#page-12-2) 13 [selectedRecords](#page-13-0) 14 [selectedValues](#page-13-1) 14 [selectGroup:byExtendingSelection:](#page-13-2) 14 [selectIdentifier:forPerson:byExtendingSelection:](#page-13-3) 14 [selectInAddressBook:](#page-14-0) 15 [selectRecord:byExtendingSelection:](#page-14-1) 15 [setAccessoryView:](#page-14-2) 15 [setAllowsGroupSelection:](#page-15-0) 16 [setAllowsMultipleSelection:](#page-15-1) 16 [setAutosaveName:](#page-15-2) 16 [setColumnTitle:forProperty:](#page-16-0) 17 [setDisplayedProperty:](#page-16-1) 17

[setGroupDoubleAction:](#page-16-2) 17 [setNameDoubleAction:](#page-17-0) 18 [setTarget:](#page-17-1) 18 [setValueSelectionBehavior:](#page-17-2) 18 [target](#page-18-0) 19 [valueSelectionBehavior](#page-18-1) 19 [Constants](#page-18-2) 19 [Notifications](#page-19-0) 20 [ABPeoplePickerGroupSelectionDidChangeNotification](#page-19-1) 20 [ABPeoplePickerNameSelectionDidChangeNotification](#page-19-2) 20 [ABPeoplePickerValueSelectionDidChangeNotification](#page-19-3) 20 [ABPeoplePickerDisplayedPropertyDidChangeNotification](#page-19-4) 20

### **[Document](#page-22-0) Revision History 23**

**[Index](#page-24-0) 25**

# <span id="page-4-0"></span>ABPeoplePickerView Class Objective-C Reference

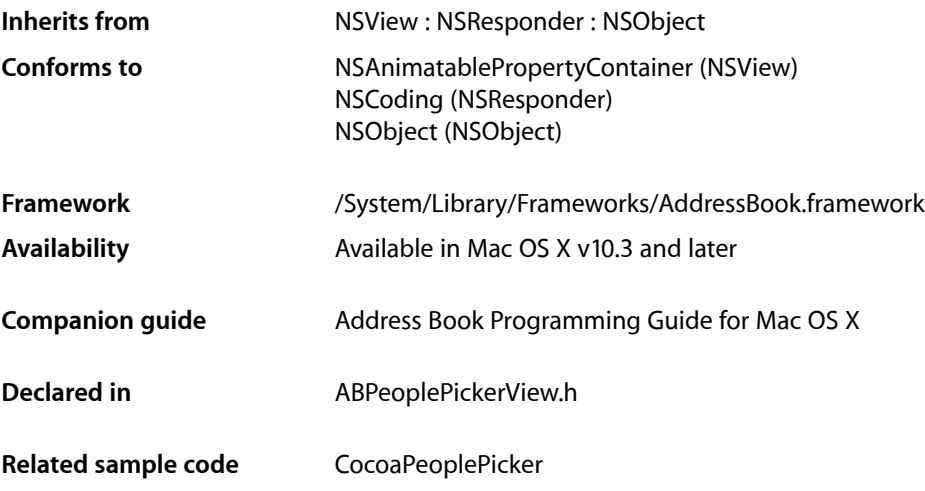

# <span id="page-4-2"></span><span id="page-4-1"></span>**Overview**

The ABPeoplePickerView class allows you to customize the behavior of people-picker viewsin an application's user interface.

# <span id="page-4-3"></span>Tasks

### **Properties in Record List**

- [addProperty:](#page-7-0) (page 8)
- [columnTitleForProperty:](#page-8-2) (page 9)
- [displayedProperty](#page-10-1) (page 11)
- [properties](#page-11-2) (page 12)
- [removeProperty:](#page-12-0) (page 13)
- [setColumnTitle:forProperty:](#page-16-0) (page 17)

[– setDisplayedProperty:](#page-16-1) (page 17)

### <span id="page-5-0"></span>**Multi-value Selection Behavior**

- [setValueSelectionBehavior:](#page-17-2) (page 18)
- [valueSelectionBehavior](#page-18-1) (page 19)

### <span id="page-5-1"></span>**Group and Record Selection**

- [allowsGroupSelection](#page-7-1) (page 8)
- [allowsMultipleSelection](#page-7-2) (page 8)
- [deselectAll:](#page-9-0) (page 10)
- [deselectGroup:](#page-9-1) (page 10)
- [deselectIdentifier:forPerson:](#page-9-2) (page 10)
- [deselectRecord:](#page-10-0) (page 11)
- [selectedGroups](#page-12-1) (page 13)
- [selectedIdentifiersForPerson:](#page-12-2) (page 13)
- [selectedRecords](#page-13-0) (page 14)
- [selectedValues](#page-13-1) (page 14)
- [selectGroup:byExtendingSelection:](#page-13-2) (page 14)
- [selectIdentifier:forPerson:byExtendingSelection:](#page-13-3) (page 14)
- [selectRecord:byExtendingSelection:](#page-14-1) (page 15)
- [setAllowsGroupSelection:](#page-15-0) (page 16)
- [setAllowsMultipleSelection:](#page-15-1) (page 16)

### <span id="page-6-0"></span>**Accessory View**

- [accessoryView](#page-6-4) (page 7)
- [setAccessoryView:](#page-14-2) (page 15)

### <span id="page-6-1"></span>**Actions**

- [clearSearchField:](#page-8-1) (page 9)
- [editInAddressBook:](#page-10-2) (page 11)
- [groupDoubleAction](#page-11-0) (page 12)
- [nameDoubleAction](#page-11-1) (page 12)
- [selectInAddressBook:](#page-14-0) (page 15)
- [setGroupDoubleAction:](#page-16-2) (page 17)
- [setNameDoubleAction:](#page-17-0) (page 18)
- [setTarget:](#page-17-1) (page 18)
- <span id="page-6-2"></span>[– target](#page-18-0) (page 19)

### **User-settings Persistence**

- [autosaveName](#page-8-0) (page 9)
- <span id="page-6-4"></span><span id="page-6-3"></span>[– setAutosaveName:](#page-15-2) (page 16)

# Instance Methods

### **accessoryView**

- (NSView \*)**accessoryView**

**Discussion** Returns the current accessory view.

**Availability** Available in Mac OS X v10.3 and later.

**See Also** [– setAccessoryView:](#page-14-2) (page 15)

**Declared In** ABPeoplePickerView.h

### <span id="page-7-0"></span>**addProperty:**

```
- (void)addProperty:(NSString *)property
```
#### **Discussion**

Adds a property to the group of properties whose values are shown in the record list.

For additional information about properties see "Person Properties"

**Availability** Available in Mac OS X v10.3 and later.

#### **See Also**

[– removeProperty:](#page-12-0) (page 13)

[– properties](#page-11-2) (page 12)

### <span id="page-7-1"></span>**Declared In**

ABPeoplePickerView.h

### **allowsGroupSelection**

- (BOOL)**allowsGroupSelection**

#### **Discussion**

Returns the current group-selection setting.

### **Availability**

Available in Mac OS X v10.3 and later.

### **See Also**

<span id="page-7-2"></span>[– setAllowsGroupSelection:](#page-15-0) (page 16)

#### **Declared In**

ABPeoplePickerView.h

### **allowsMultipleSelection**

- (BOOL)**allowsMultipleSelection**

**Discussion** Returns the current multiple-selection selection setting.

### **Availability**

Available in Mac OS X v10.3 and later.

#### **See Also**

[– setAllowsMultipleSelection:](#page-15-1) (page 16)

**Declared In**

<span id="page-8-0"></span>ABPeoplePickerView.h

### **autosaveName**

- (NSString \*)**autosaveName**

#### **Discussion**

Returns the name under which the column positions and the filter selection are saved.

**Availability** Available in Mac OS X v10.3 and later.

## **See Also**

[– setAutosaveName:](#page-15-2) (page 16)

<span id="page-8-1"></span>**Declared In** ABPeoplePickerView.h

### **clearSearchField:**

- (void)**clearSearchField:**(id)*sender*

#### **Discussion**

Clears the search field and resets the list of displayed records.

### **Availability**

Available in Mac OS X v10.3 and later.

### <span id="page-8-2"></span>**Declared In** ABPeoplePickerView.h

### **columnTitleForProperty:**

- (NSString \*)**columnTitleForProperty:**(NSString \*)*property*

### **Discussion**

Returns the title of a custom property.

**Availability** Available in Mac OS X v10.3 and later. **See Also** [– setColumnTitle:forProperty:](#page-16-0) (page 17)

**Declared In** ABPeoplePickerView.h

### <span id="page-9-0"></span>**deselectAll:**

- (void)**deselectAll:**(id)*sender*

**Discussion** Deselects all selected groups, records, and values in multi-value properties.

**Availability** Available in Mac OS X v10.3 and later.

<span id="page-9-1"></span>**Declared In** ABPeoplePickerView.h

### **deselectGroup:**

- (void)**deselectGroup:**(ABGroup \*)*group*

**Discussion**

Deselects a group selected in the group list.

### **Availability**

Available in Mac OS X v10.3 and later.

### **See Also**

[– selectedGroups](#page-12-1) (page 13)

[– selectGroup:byExtendingSelection:](#page-13-2) (page 14)

<span id="page-9-2"></span>**Declared In**

ABPeoplePickerView.h

### **deselectIdentifier:forPerson:**

- (void)**deselectIdentifier:**(NSString \*)*identifier* **forPerson:**(ABPerson \*)*person*

### **Discussion**

Deselects a value selected in a multi-value property.

**Availability**

Available in Mac OS X v10.3 and later.

### **See Also**

[– selectedIdentifiersForPerson:](#page-12-2) (page 13)

[– selectIdentifier:forPerson:byExtendingSelection:](#page-13-3) (page 14)

**Declared In** ABPeoplePickerView.h

### <span id="page-10-0"></span>**deselectRecord:**

- (void)**deselectRecord:**(ABRecord \*)*record*

**Discussion** Deselects a record selected in the record list.

**Availability** Available in Mac OS X v10.3 and later.

### **See Also**

- [selectedRecords](#page-13-0) (page 14)
- [selectRecord:byExtendingSelection:](#page-14-1) (page 15)

<span id="page-10-1"></span>**Declared In** ABPeoplePickerView.h

### **displayedProperty**

- (NSString \*)**displayedProperty**

#### **Discussion**

Returns the property currently displayed in the record list.

#### **Availability**

Available in Mac OS X v10.3 and later.

### **See Also**

[– setDisplayedProperty:](#page-16-1) (page 17)

### <span id="page-10-2"></span>**Declared In**

ABPeoplePickerView.h

### **editInAddressBook:**

- (void)**editInAddressBook:**(id)*sender*

### **Discussion**

Launches Address Book to edit the item selected in the people picker.

### **Availability**

Available in Mac OS X v10.3 and later.

### **See Also**

[– selectInAddressBook:](#page-14-0) (page 15)

**Declared In** ABPeoplePickerView.h

### <span id="page-11-0"></span>**groupDoubleAction**

- (SEL)**groupDoubleAction**

#### **Discussion**

Returns the action invoked when a group is double-clicked.

#### **Availability**

Available in Mac OS X v10.3 and later.

### **See Also**

[– setGroupDoubleAction:](#page-16-2) (page 17)

### **Declared In**

<span id="page-11-1"></span>ABPeoplePickerView.h

### **nameDoubleAction**

- (SEL)**nameDoubleAction**

**Discussion** Returns the action invoked when a name is double-clicked.

### **Availability** Available in Mac OS X v10.3 and later.

**See Also** [– setNameDoubleAction:](#page-17-0) (page 18)

<span id="page-11-2"></span>**Declared In** ABPeoplePickerView.h

### **properties**

- (NSArray \*)**properties**

### **Discussion**

Returns an array of the properties whose values are shown in the record list.

For additional information about properties see "Person Properties"

#### **Availability**

Available in Mac OS X v10.3 and later.

#### **See Also**

- [addProperty:](#page-7-0) (page 8)
- [removeProperty:](#page-12-0) (page 13)

#### **Declared In**

ABPeoplePickerView.h

### <span id="page-12-0"></span>**removeProperty:**

- (void)**removeProperty:**(NSString \*)*property*

#### **Discussion**

Removes a property from the group of properties whose values are shown in the record list.

For additional information about properties see "Person Properties"

### **Availability**

Available in Mac OS X v10.3 and later.

### **See Also**

[– addProperty:](#page-7-0) (page 8)

[– properties](#page-11-2) (page 12)

#### **Declared In**

<span id="page-12-1"></span>ABPeoplePickerView.h

### **selectedGroups**

- (NSArray \*)**selectedGroups**

#### **Discussion**

Returns the groups selected in the group list as an array of ABGroup objects.

**Availability** Available in Mac OS X v10.3 and later.

<span id="page-12-2"></span>**Declared In** ABPeoplePickerView.h

### **selectedIdentifiersForPerson:**

- (NSArray \*)**selectedIdentifiersForPerson:**(ABPerson \*)*person*

#### **Discussion**

Returns the identifiers of the selected values in a multi-value property or nil if the property displayed is a single-value property.

### **Availability**

Available in Mac OS X v10.3 and later.

#### **See Also**

- [selectIdentifier:forPerson:byExtendingSelection:](#page-13-3) (page 14)
- [deselectIdentifier:forPerson:](#page-9-2) (page 10)

#### **Declared In**

ABPeoplePickerView.h

### <span id="page-13-0"></span>**selectedRecords**

- (NSArray \*)**selectedRecords**

#### **Discussion**

Returns the selection in the record list as an array of ABGroup or ABPerson objects.

#### **Availability**

Available in Mac OS X v10.3 and later.

### **See Also**

[– selectRecord:byExtendingSelection:](#page-14-1) (page 15)

[– deselectRecord:](#page-10-0) (page 11)

#### **Declared In**

<span id="page-13-1"></span>ABPeoplePickerView.h

### **selectedValues**

- (NSArray \*)**selectedValues**

#### **Discussion**

Returns an array of all the values selected in the displayed multi-value property.

#### **Availability** Available in Mac OS X v10.3 and later.

### **Declared In**

<span id="page-13-2"></span>ABPeoplePickerView.h

### **selectGroup:byExtendingSelection:**

- (void)**selectGroup:**(ABGroup \*)*group* **byExtendingSelection:**(BOOL)*extend*

#### **Discussion**

Selects a group or a set of groups in the group list.

#### **Availability**

Available in Mac OS X v10.3 and later.

#### **See Also**

[– selectedGroups](#page-12-1) (page 13)

<span id="page-13-3"></span>[– deselectGroup:](#page-9-1) (page 10)

### **Declared In**

ABPeoplePickerView.h

### **selectIdentifier:forPerson:byExtendingSelection:**

- (void)**selectIdentifier:**(NSString \*)*identifier* **forPerson:**(ABPerson \*)*person* **byExtendingSelection:**(BOOL)*extend*

**Discussion** Selects a value or a set of values in a multi-value property.

### **Availability**

Available in Mac OS X v10.3 and later.

### **See Also**

[– selectedIdentifiersForPerson:](#page-12-2) (page 13)

[– deselectIdentifier:forPerson:](#page-9-2) (page 10)

**Declared In** ABPeoplePickerView.h

### <span id="page-14-0"></span>**selectInAddressBook:**

```
- (void)selectInAddressBook:(id)sender
```
**Discussion**

Launches Address Book and selects the item selected in the people picker.

**Availability** Available in Mac OS X v10.3 and later.

**See Also** [– editInAddressBook:](#page-10-2) (page 11)

```
Declared In
ABPeoplePickerView.h
```
### **selectRecord:byExtendingSelection:**

- (void)**selectRecord:**(ABRecord \*)*record* **byExtendingSelection:**(BOOL)*extend*

#### **Discussion**

Selects a record or a set of records in the record list.

### **Availability**

Available in Mac OS X v10.3 and later.

### **See Also**

[– deselectRecord:](#page-10-0) (page 11)

<span id="page-14-2"></span>[– selectedRecords](#page-13-0) (page 14)

**Declared In** ABPeoplePickerView.h

### **setAccessoryView:**

- (void)**setAccessoryView:**(NSView \*)*accessory*

### **Discussion**

Sets the view that is placed to the left of the search field. If *accessory* is nil, the accessory view is removed.

#### **Availability**

Available in Mac OS X v10.3 and later.

#### **See Also**

[– accessoryView](#page-6-4) (page 7)

#### **Declared In**

<span id="page-15-0"></span>ABPeoplePickerView.h

### **setAllowsGroupSelection:**

- (void)**setAllowsGroupSelection:**(BOOL)*flag*

#### **Discussion**

Specifies whether the user can select entire groups in the group column (*flag* is YES). When *flag* is NO, at least one person in the group is selected when the user selects a group.

### **Availability**

Available in Mac OS X v10.3 and later.

#### **See Also**

[– allowsGroupSelection](#page-7-1) (page 8)

### **Declared In**

<span id="page-15-1"></span>ABPeoplePickerView.h

### **setAllowsMultipleSelection:**

- (void)**setAllowsMultipleSelection:**(BOOL)*flag*

#### **Discussion**

Specifies whether multiple groups, records, or values of multi-value properties can be selected at a time.

### **Availability**

Available in Mac OS X v10.3 and later.

#### **See Also**

<span id="page-15-2"></span>[– allowsMultipleSelection](#page-7-2) (page 8)

### **Declared In**

ABPeoplePickerView.h

### **setAutosaveName:**

- (void)**setAutosaveName:**(NSString \*)*name*

#### **Discussion**

Sets the name under which the column positions and the filter selection are saved.

**Availability** Available in Mac OS X v10.3 and later.

**See Also** [– autosaveName](#page-8-0) (page 9)

#### **Declared In**

ABPeoplePickerView.h

### <span id="page-16-0"></span>**setColumnTitle:forProperty:**

- (void)**setColumnTitle:**(NSString \*)*title* **forProperty:**(NSString \*)*property*

**Discussion** Sets the title for a custom property.

**Availability** Available in Mac OS X v10.3 and later.

**See Also** [– columnTitleForProperty:](#page-8-2) (page 9)

<span id="page-16-1"></span>**Declared In** ABPeoplePickerView.h

### **setDisplayedProperty:**

- (void)**setDisplayedProperty:**(NSString \*)*property*

**Discussion**

Displays one of the properties whose values are shown in the record list.

**Availability** Available in Mac OS X v10.3 and later.

**See Also** [– displayedProperty](#page-10-1) (page 11)

<span id="page-16-2"></span>**Declared In** ABPeoplePickerView.h

### **setGroupDoubleAction:**

- (void)**setGroupDoubleAction:**(SEL)*action*

#### **Discussion**

Sets the action to be invoked when a group is double-clicked.

**Availability**

Available in Mac OS X v10.3 and later.

**See Also** [– groupDoubleAction](#page-11-0) (page 12)

**Declared In** ABPeoplePickerView.h

### <span id="page-17-0"></span>**setNameDoubleAction:**

- (void)**setNameDoubleAction:**(SEL)*action*

**Discussion** Sets the action to be invoked when a name is double-clicked.

**Availability** Available in Mac OS X v10.3 and later.

**See Also** [– nameDoubleAction](#page-11-1) (page 12)

<span id="page-17-1"></span>**Declared In** ABPeoplePickerView.h

### **setTarget:**

- (void)**setTarget:**(id)*target*

**Discussion** Sets the target for double-click actions.

**Availability** Available in Mac OS X v10.3 and later.

**See Also** [– target](#page-18-0) (page 19)

<span id="page-17-2"></span>**Declared In** ABPeoplePickerView.h

### **setValueSelectionBehavior:**

- (void)**setValueSelectionBehavior:**(ABPeoplePickerSelectionBehavior)*behavior*

### **Discussion**

Specifiesthe selection behavior, which is ABSingleValueSelection by default. Possible valuesfor *behavior* are: ABNoValueSelection, ABSingleValueSelection, and ABMultipleValueSelection.

**Availability**

Available in Mac OS X v10.3 and later.

**See Also**

[– valueSelectionBehavior](#page-18-1) (page 19)

ABPeoplePickerSelectionBehavior

#### **Declared In** ABPeoplePickerView.h

### <span id="page-18-0"></span>**target**

```
- (id)target
```
**Discussion** Returns the target of double-click actions.

**Availability** Available in Mac OS X v10.3 and later.

### **See Also**

[– setTarget:](#page-17-1) (page 18)

<span id="page-18-1"></span>**Declared In** ABPeoplePickerView.h

### **valueSelectionBehavior**

- (ABPeoplePickerSelectionBehavior)**valueSelectionBehavior**

### **Discussion**

Returns the current selection behavior.

### **Availability**

Available in Mac OS X v10.3 and later.

#### **See Also**

```
– setValueSelectionBehavior: (page 18)
ABPeoplePickerSelectionBehavior
```
#### <span id="page-18-2"></span>**Declared In**

ABPeoplePickerView.h

# **Constants**

<span id="page-18-3"></span>These constants are of the type ABPeoplePickerSelectionBehavior and are used by [setValueSelectionBehavior:](#page-17-2) (page 18) and.

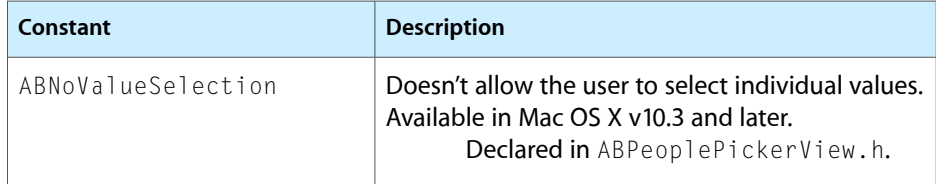

<span id="page-19-6"></span><span id="page-19-5"></span>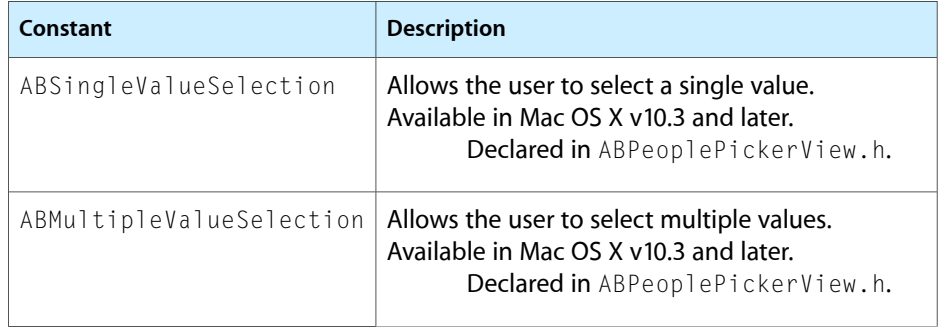

# <span id="page-19-0"></span>**Notifications**

### <span id="page-19-1"></span>**ABPeoplePickerGroupSelectionDidChangeNotification**

Posted when the selection in the group list is changed.

**Availability** Available in Mac OS X v10.3 and later.

<span id="page-19-2"></span>**Declared In** ABPeoplePickerView.h

### **ABPeoplePickerNameSelectionDidChangeNotification**

Posted when the selection in the name list is changed.

**Availability** Available in Mac OS X v10.3 and later.

<span id="page-19-3"></span>**Declared In** ABPeoplePickerView.h

### **ABPeoplePickerValueSelectionDidChangeNotification**

Posted when the selection in a multi-value property is changed.

<span id="page-19-4"></span>**Availability** Available in Mac OS X v10.3 and later.

**Declared In** ABPeoplePickerView.h

### **ABPeoplePickerDisplayedPropertyDidChangeNotification**

Posted when the displayed property in the record list is changed.

**Availability** Available in Mac OS X v10.3 and later. **Declared In** ABPeoplePickerView.h ABPeoplePickerView Class Objective-C Reference

# <span id="page-22-0"></span>Document Revision History

This table describes the changes to *ABPeoplePickerView Class Objective-C Reference*.

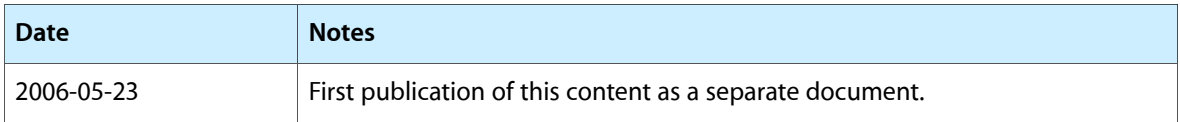

### **REVISION HISTORY**

Document Revision History

# Index

### <span id="page-24-0"></span>A

ABMultipleValueSelection constant [20](#page-19-5) ABNoValueSelection constant [19](#page-18-3) ABPeoplePickerDisplayedPropertyDidChange-Notification notification [20](#page-19-4) ABPeoplePickerGroupSelectionDidChangeNotification notification [20](#page-19-1) ABPeoplePickerNameSelectionDidChangeNotification notification [20](#page-19-2) ABPeoplePickerValueSelectionDidChangeNotification notification [20](#page-19-3) ABSingleValueSelection constant [20](#page-19-6) accessoryView instance method [7](#page-6-4) addProperty: instance method [8](#page-7-0) allowsGroupSelection instance method [8](#page-7-1) allowsMultipleSelection instance method [8](#page-7-2) autosaveName instance method [9](#page-8-0)

## C

clearSearchField: instance method [9](#page-8-1) columnTitleForProperty: instance method [9](#page-8-2)

### D

deselectAll: instance method [10](#page-9-0) deselectGroup: instance method [10](#page-9-1) deselectIdentifier:forPerson: instance method [10](#page-9-2) deselectRecord: instance method [11](#page-10-0) displayedProperty instance method [11](#page-10-1)

### E

editInAddressBook: instance method [11](#page-10-2)

## G

groupDoubleAction instance method [12](#page-11-0)

### N

nameDoubleAction instance method [12](#page-11-1)

### P

properties instance method [12](#page-11-2)

### R

removeProperty: instance method [13](#page-12-0)

### S

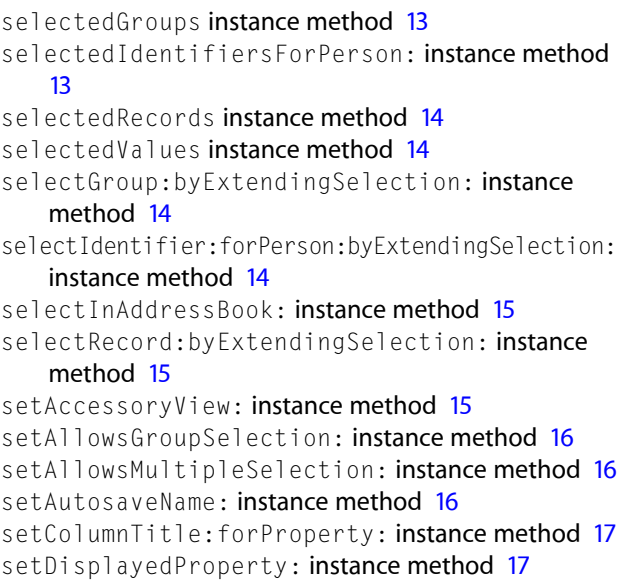

<u> 1980 - Johann Barbara, martxa alemaniar a</u>

setGroupDoubleAction: instance method [17](#page-16-2) setNameDoubleAction: instance method [18](#page-17-0) setTarget: instance method [18](#page-17-1) setValueSelectionBehavior: instance method [18](#page-17-2)

<u> 1980 - Johann Barn, mars an t-Amerikaansk kommunister (</u>

J.

 $\sim$ 

### T

target instance method [19](#page-18-0)

V

valueSelectionBehavior instance method [19](#page-18-1)